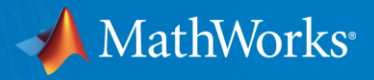

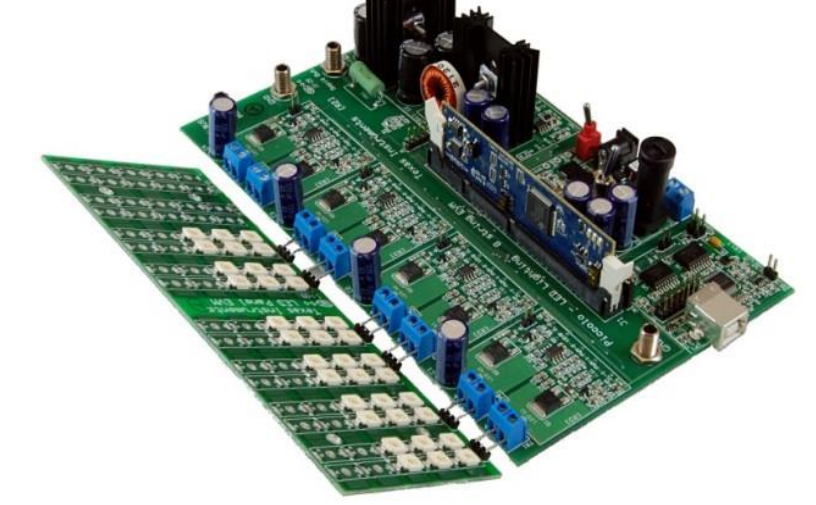

Vasco Lenzi Senior Application Engineer

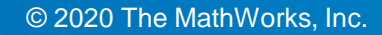

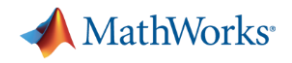

## Key Takeaways

- Graphical programming across our solutions is **intuitive** and **powerful**
- State-of-the-art technologies facilitate the **design** and **verification** of complex systems developed by **multidisciplinary teams**

▪ Find design errors **early** and cut down development **cost** while increasing delivered **quality**.

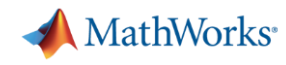

# Our Project Today

#### **DC/DC LED Developer's Kit**

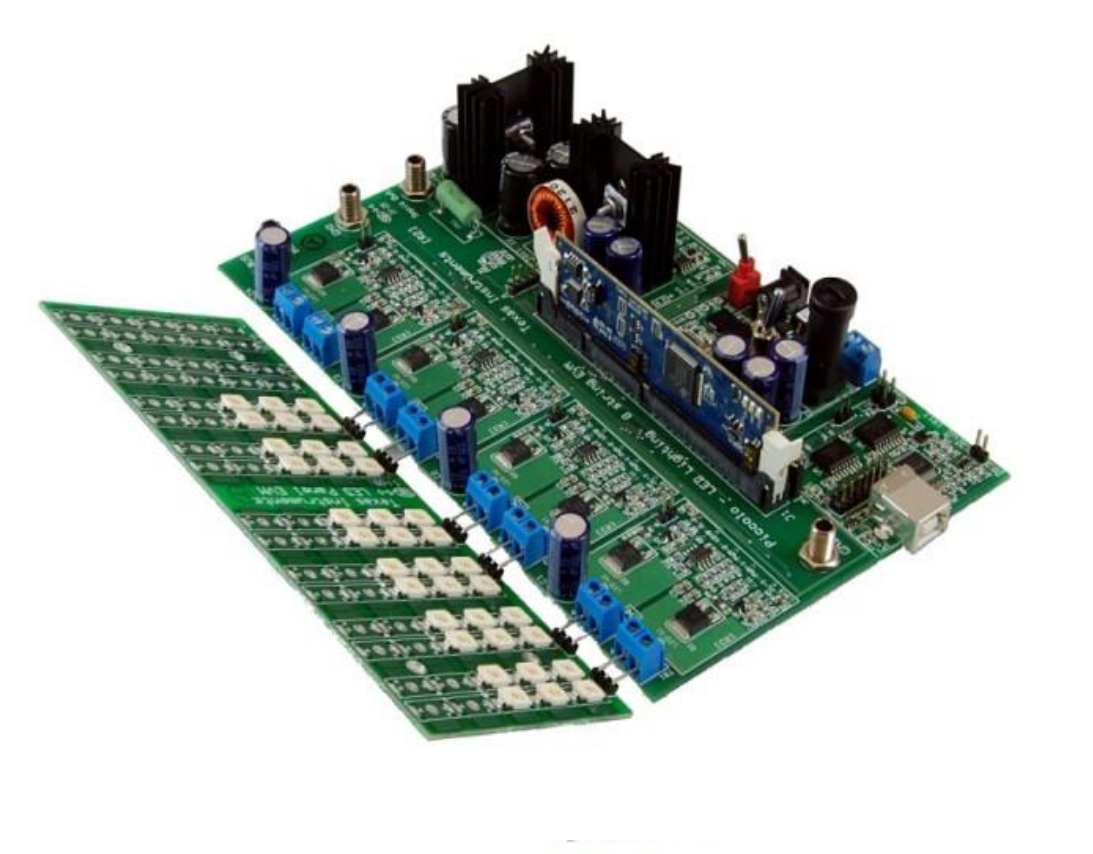

Fig 1: TMDSDCDCLEDKIT

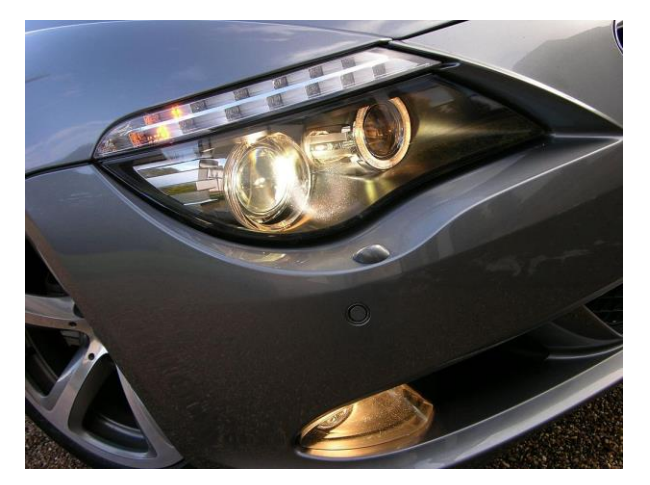

LED Head Lamp

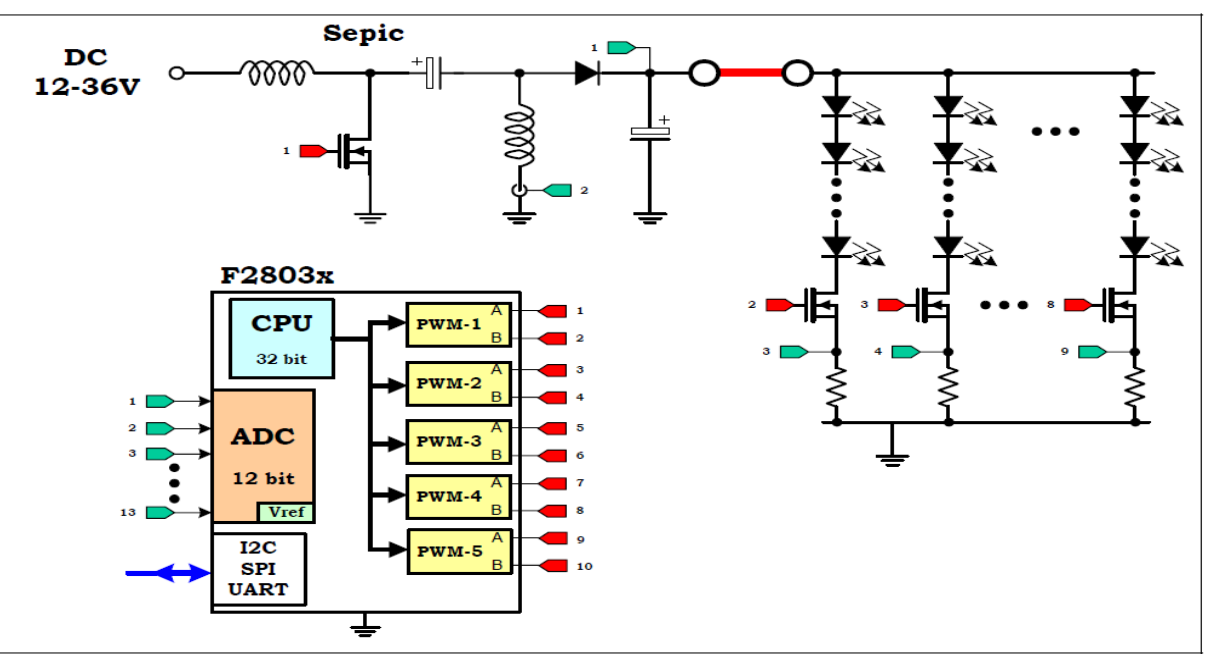

Fig4: DC/DC LED Lighting Board Block diagram with F28035

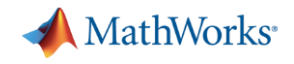

#### ZKW Lichtsysteme GmbH

#### **Rapid Control Prototyping with Simulink Real-Time and Speedgoat:**

- Design control algorithms for an innovative LED headlamp projection technology changing its illumination dynamically
- Seamless integration into MathWorks Tools
- **Faster time to market**

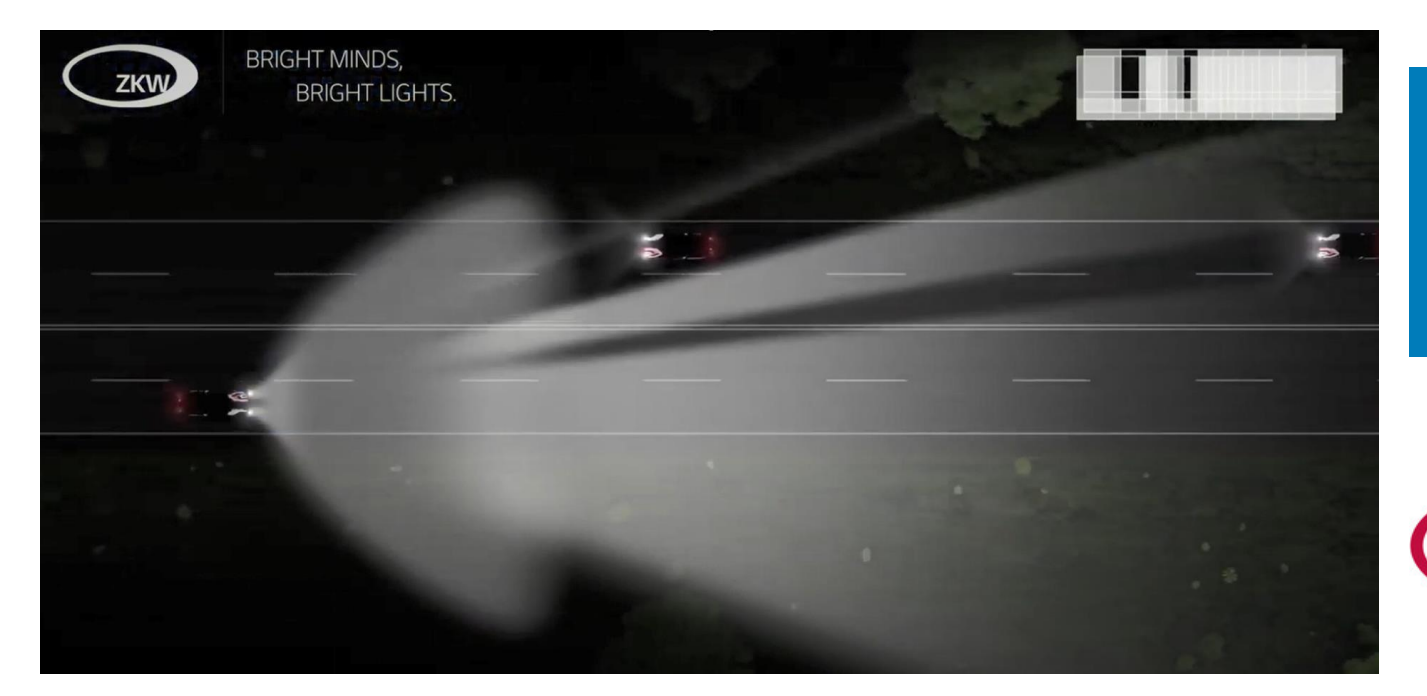

"Model-based design itself has proven to be very flexible, powerful and efficient for our purposes. Using the Mobile real-time target machine from Speedgoat, we were able to completely redesign a functional prototype based on a model and verify it during an afternoon session."

- Matthaeus Artmann, Manager Electronics Engineering Pre- and Module Development, ZKW Lichtsysteme GmbH

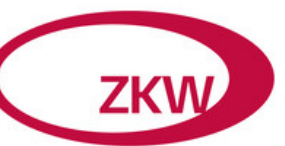

[Official Speedgoat](https://www.youtube.com/watch?v=wAk9e5w0dSg) User Story

<https://www.youtube.com/watch?v=wAk9e5w0dSg>

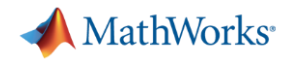

- Model the converter and calculate the most efficient operating region
- Determine power losses and the thermal behaviour of the converter
- Design control algorithm based on time/frequency domain specification
- **Design supervisory logic and implement unit testing**
- **EXTE:** Implement power electronic controls on an embedded platform

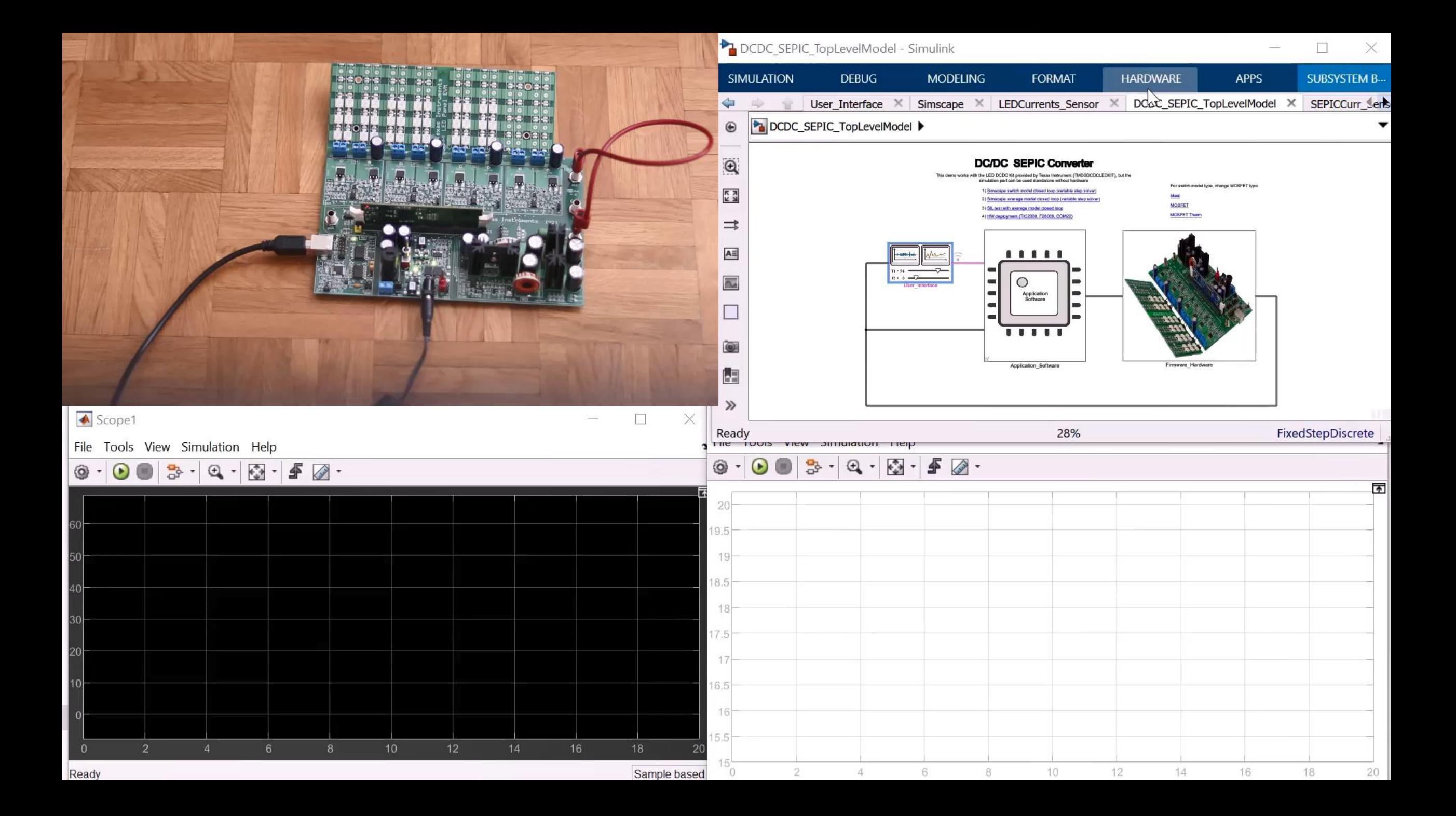

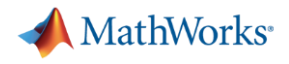

- **Model the converter and calculate the most efficient operating region**
- Determine power losses and the thermal behaviour of the converter
- **Design control algorithm based on time/frequency domain specification**
- **Design supervisory logic and implement unit testing**
- Implement power electronic controls on an embedded platform

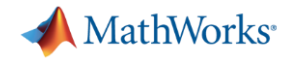

## Modeling the converter

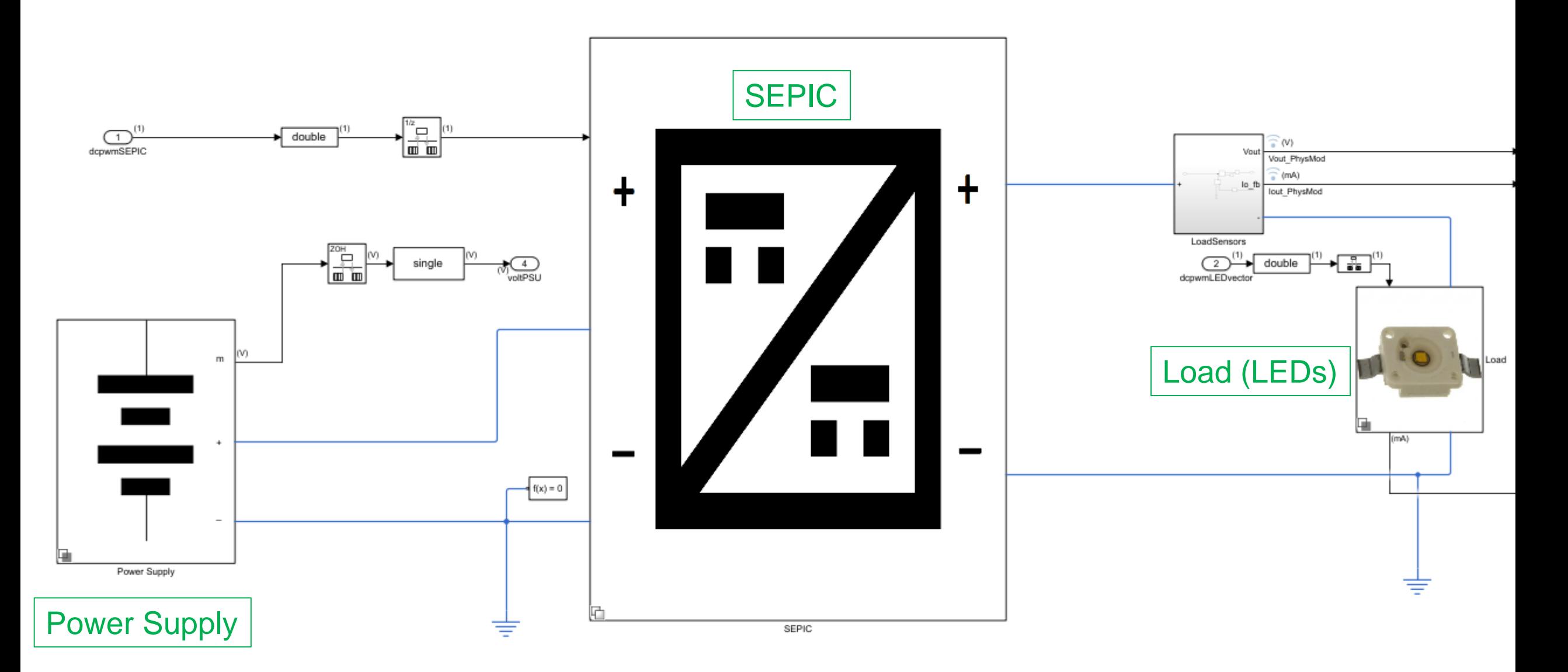

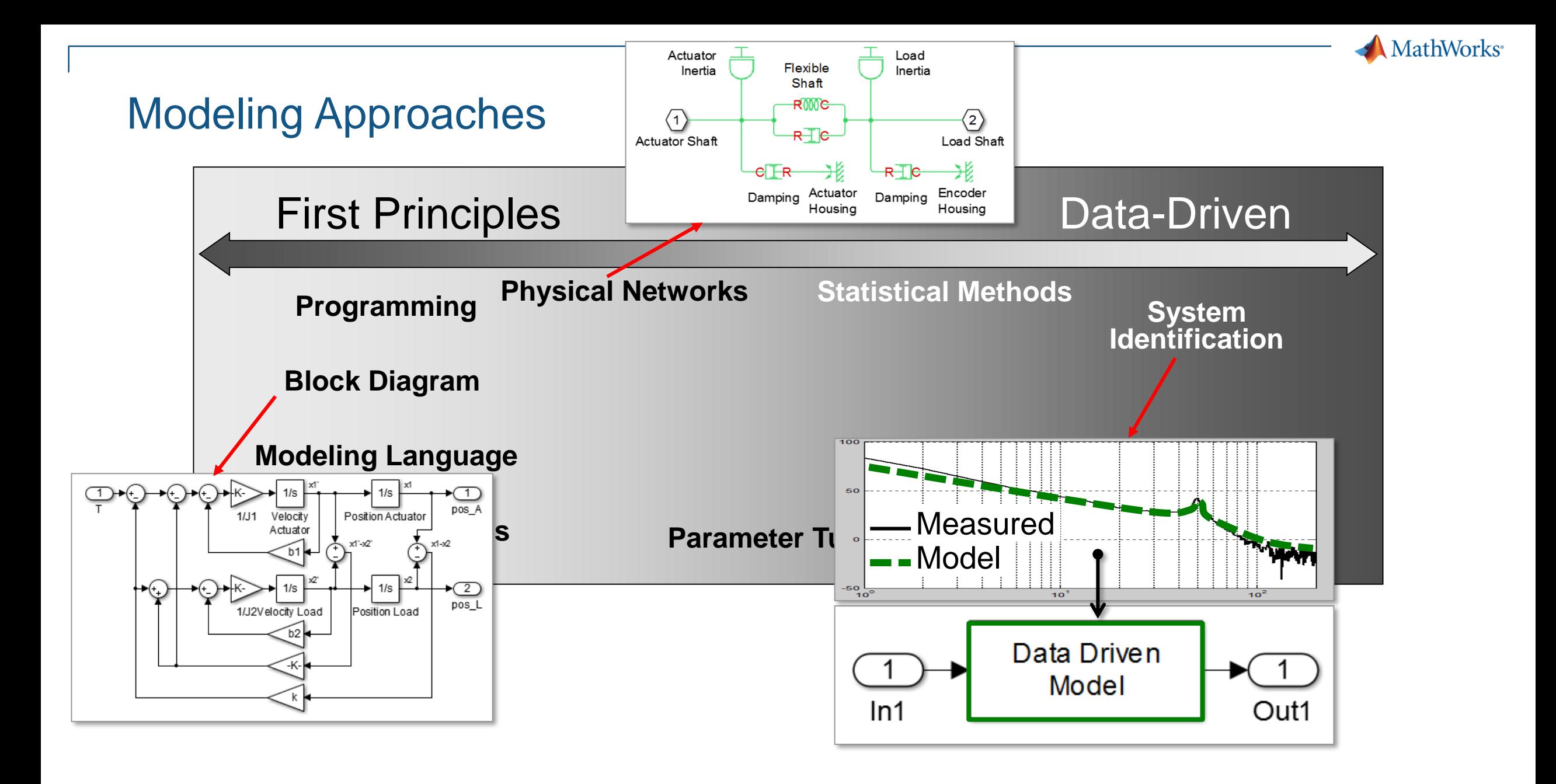

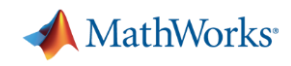

## Simscape Products

- MATLAB and Simulink provide foundation for technical computing and algorithm development
- Simscape platform
	- Simulation engine and custom diagnostics
	- Foundation libraries in many domains
	- Language for defining custom blocks
- Simscape add-on libraries

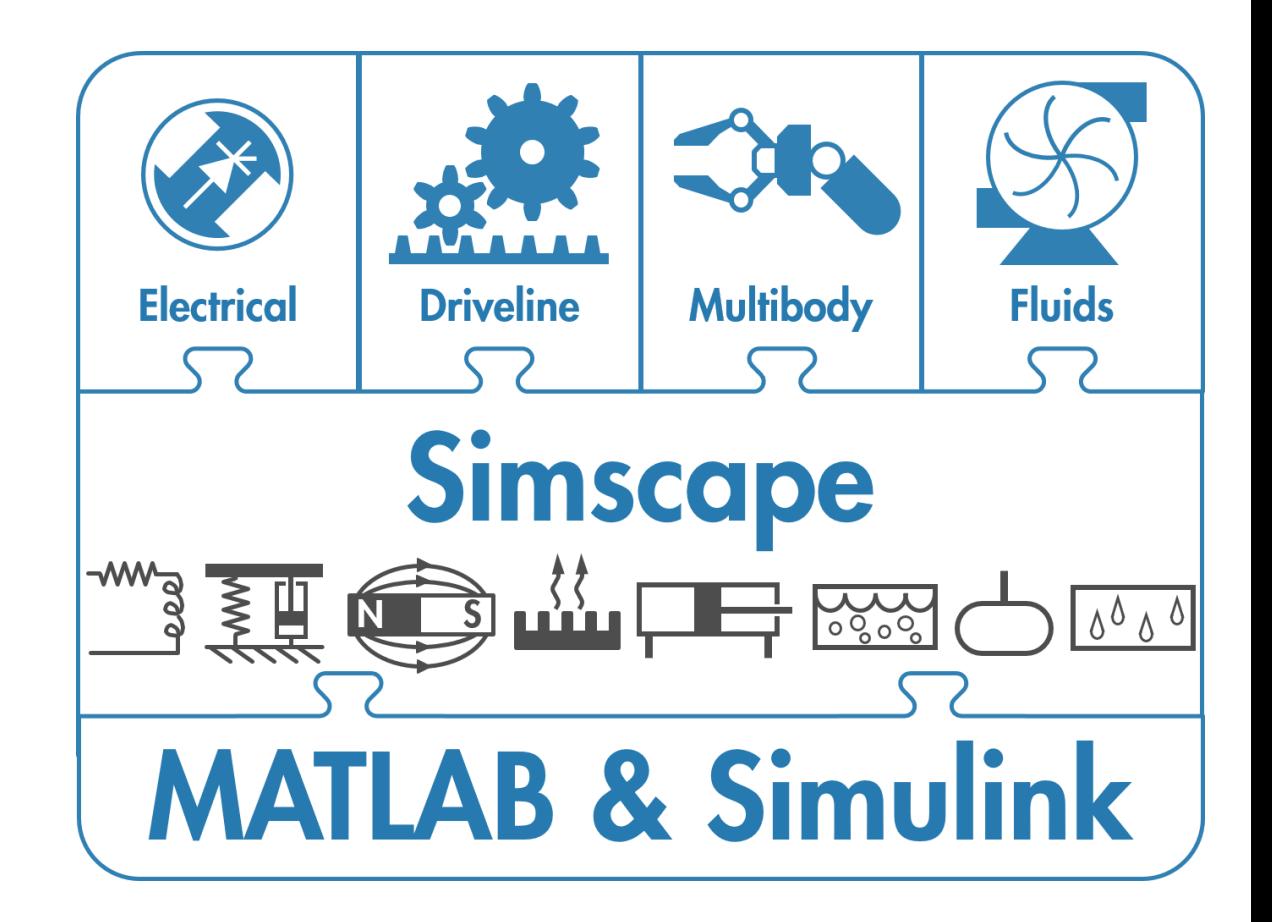

**MathWorks**<sup>®</sup>

# What's new in Simscape Electrical

- **Parametrized Stepper motor block**
- **Parametrized Battery block**
- Faults
	- Dynamic Load from DC or AC supply
	- Constant Power Load
	- Delta-Connected Load, Wye-Connected Load

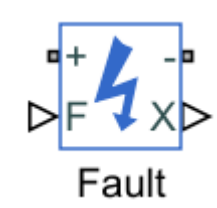

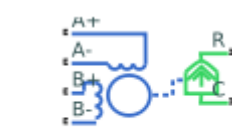

**Stepper Motor** 

Battery (Table-Based)

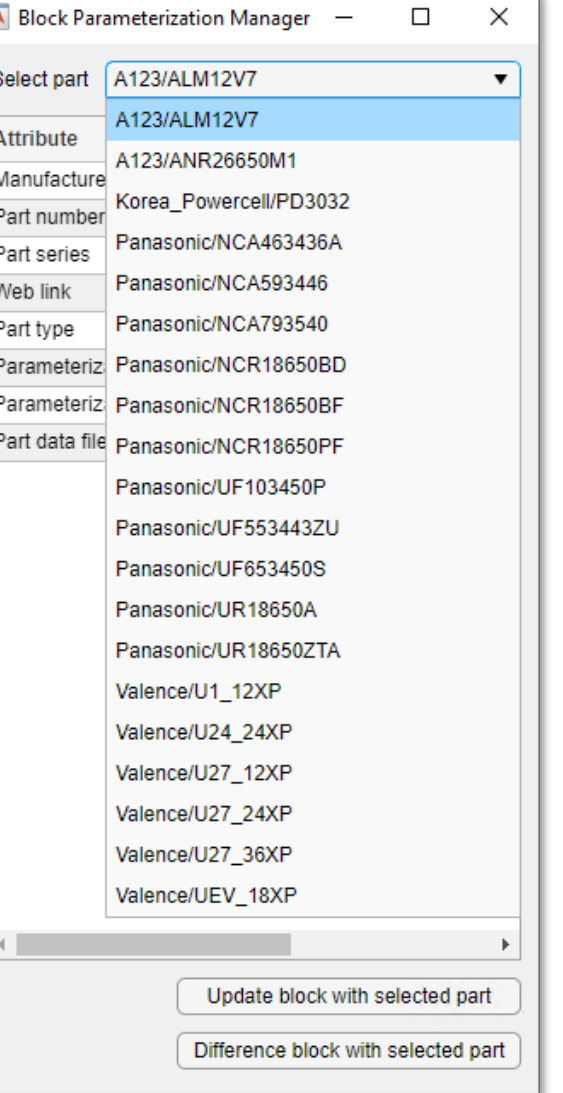

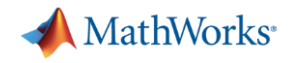

- Model the converter and calculate the most efficient operating region
- **Determine power losses and the thermal behaviour of the converter**
- **Design control algorithm based on time/frequency domain specification**
- **Design supervisory logic and implement unit testing**
- Implement power electronic controls on an embedded platform

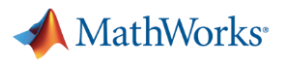

#### [ee\\_switching\\_power\\_supply\\_thermal](https://www.mathworks.com/help/releases/R2020a/physmod/sps/examples/buck-converter-thermal-model.html)

## Recap: What have we seen?

- Create heat maps
- Reuse it in extremely fast thermal-focused model for cooling sizing and control

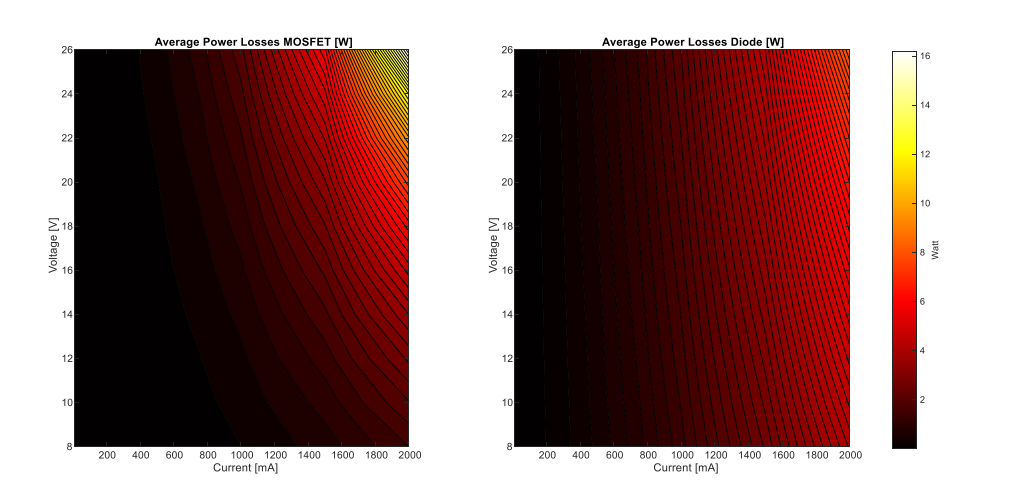

#### [ee\\_getpowerlossSummary](https://www.mathworks.com/help/releases/R2020a/physmod/sps/ref/ee_getpowerlosssummary.html)

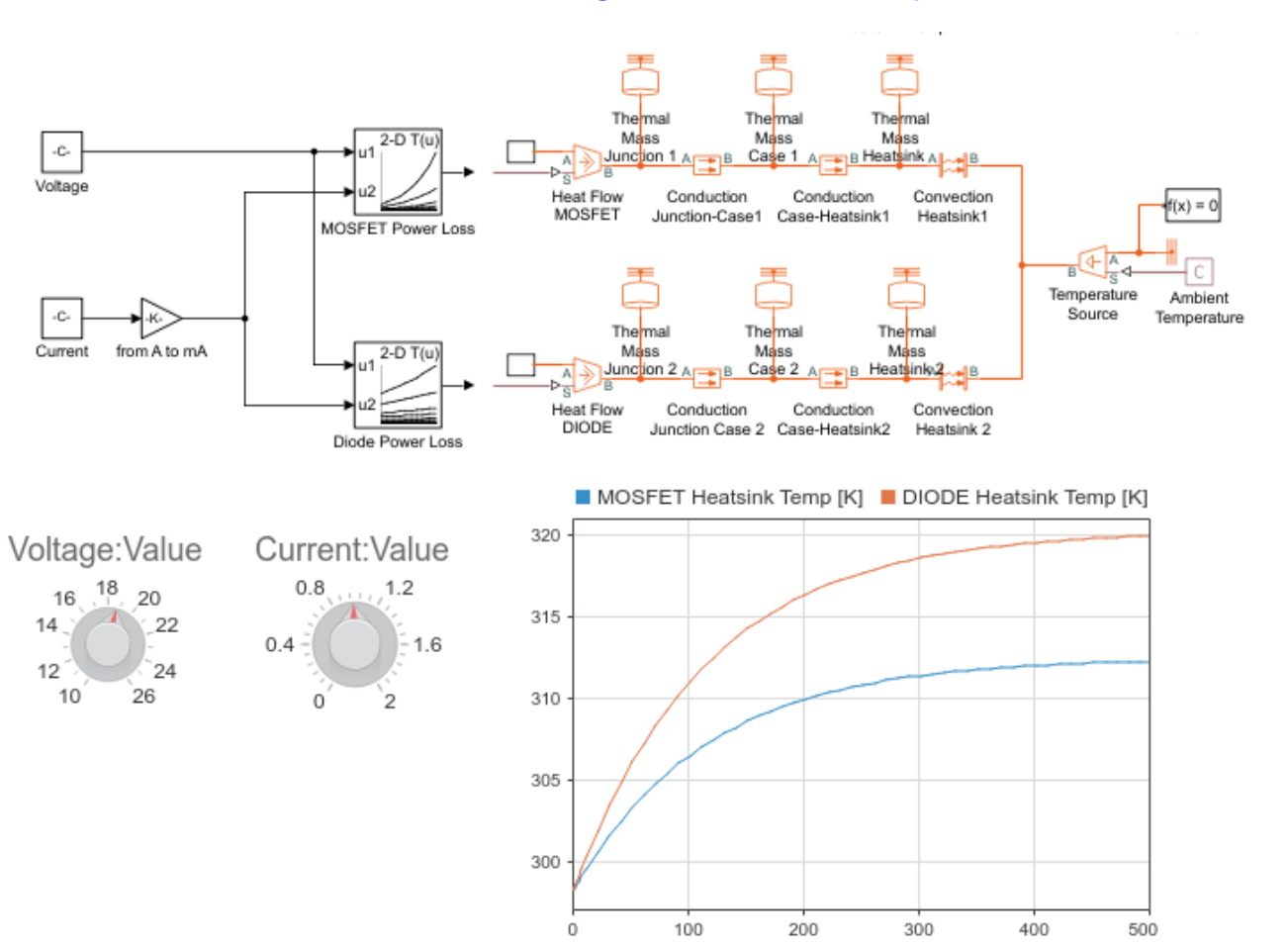

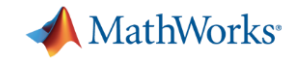

# Convert SPICE models into Simscape components

#### **Netlist**

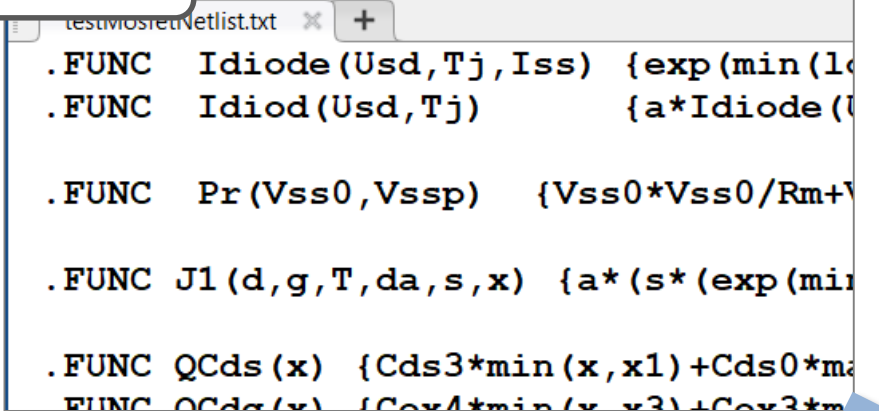

#### **subcircuit2ssc**

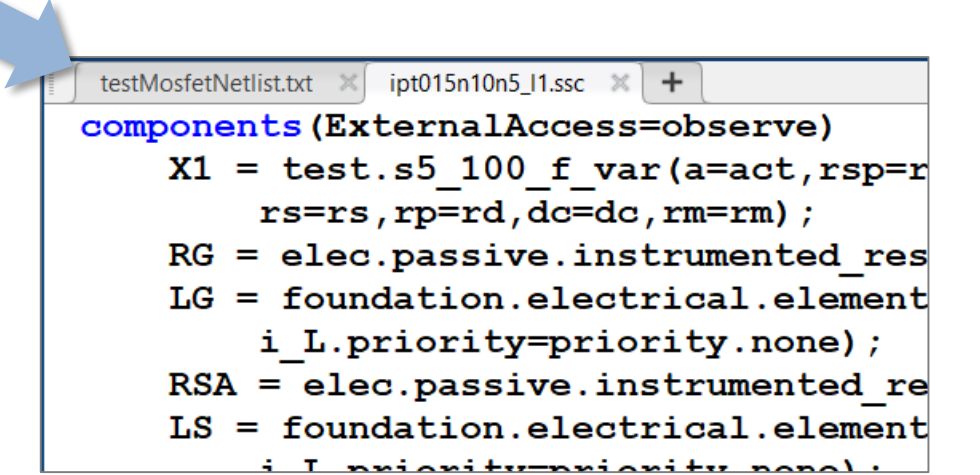

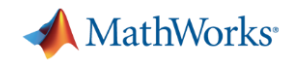

# Simscape Electrical SPICE Models

- Manufacturer-specific MOSFETs
- Additional transistor capacitance models in SPICE NMOS and SPICE PMOS blocks
	- Meyer gate or charge conservation
- Conversion Assistant supports table SPICE function
- Validate MOSFET conversions by generating characteristics and comparing with LTspice

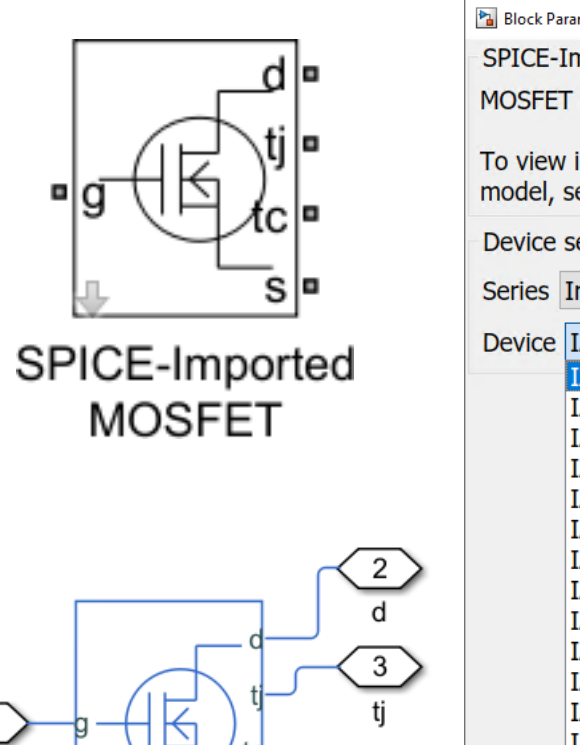

subcircuit

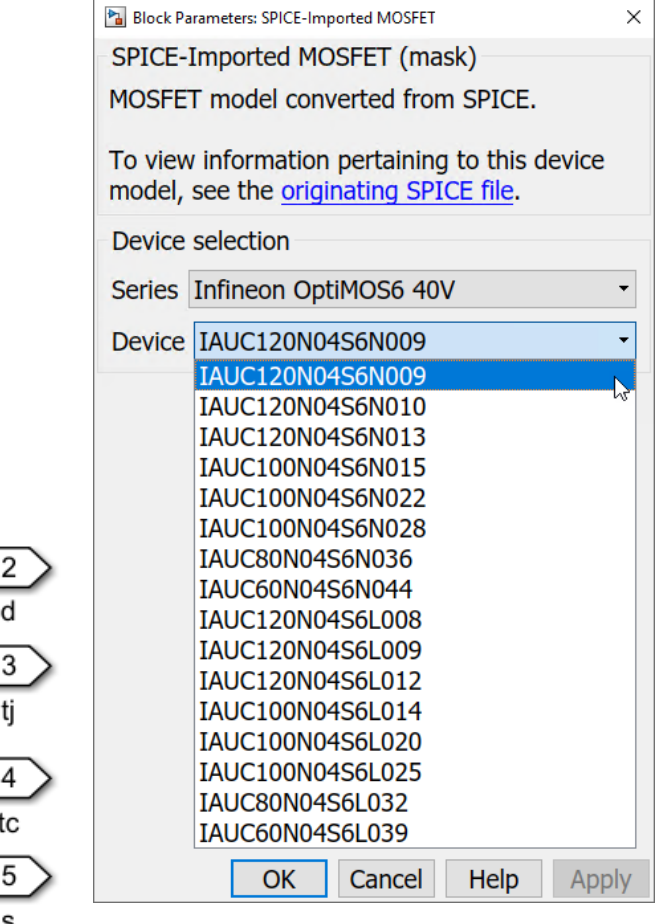

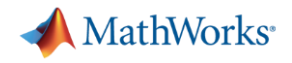

- Model the converter and calculate the most efficient operating region
- Determine power losses and the thermal behaviour of the converter
- **Design control algorithm based on time/frequency domain specification**
- **Design supervisory logic and implement unit testing**
- Implement power electronic controls on an embedded platform

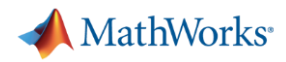

## Voltage Controller Design

- **Requirement** 
	- Implement voltage controller and tune it

- Approach
	- Create transfer function equivalent model
	- Tune controllers based on requirements

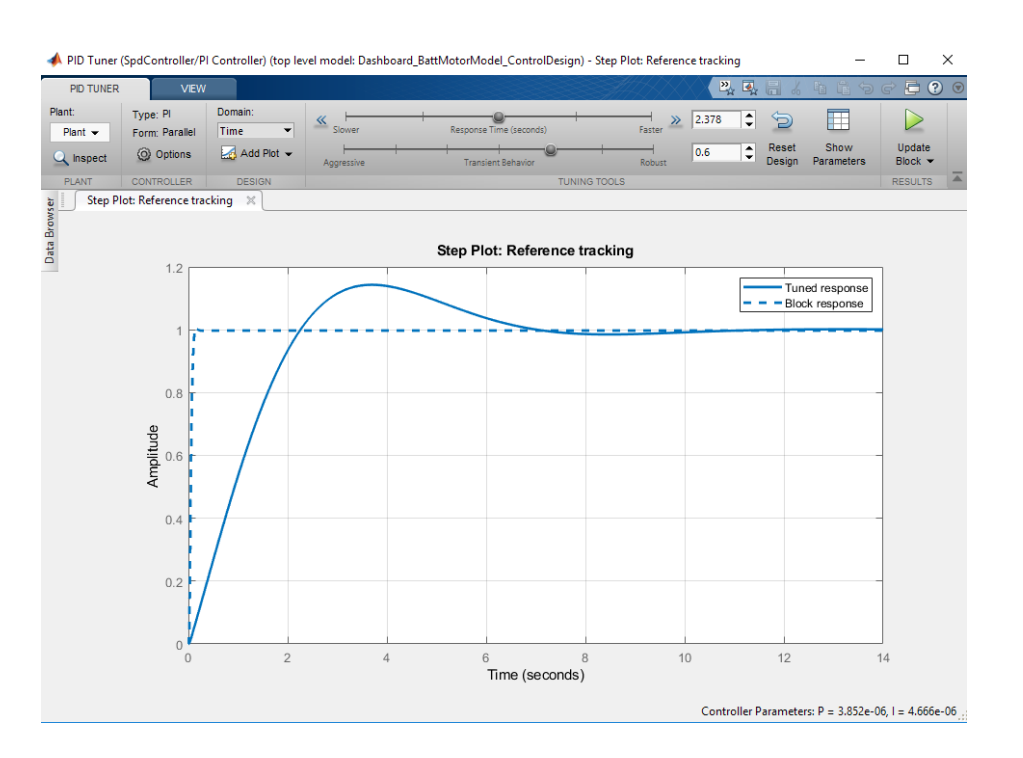

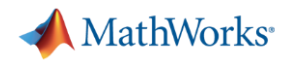

#### What have we seen?

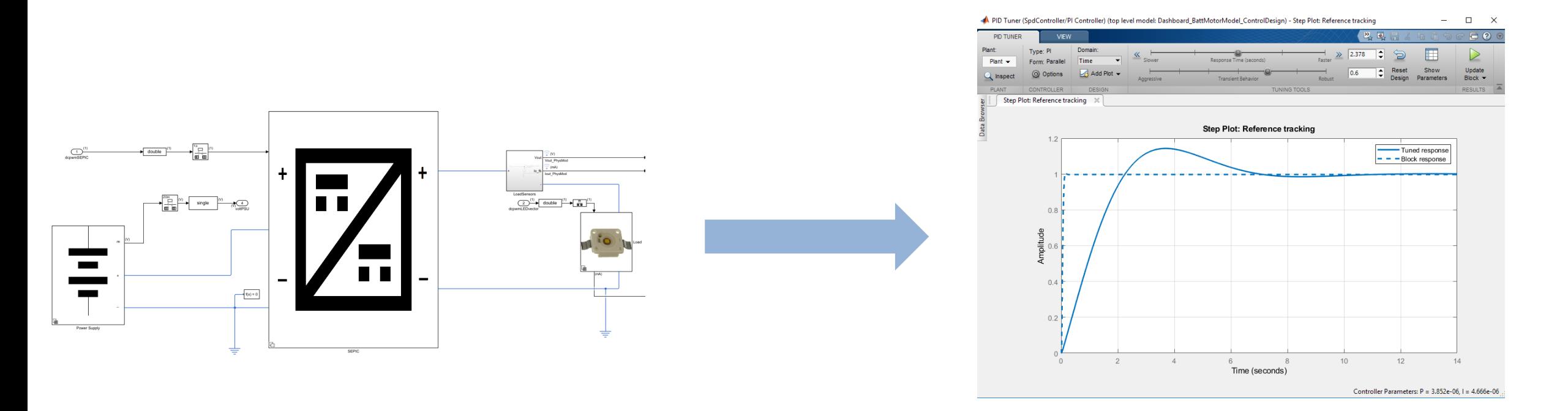

- Tuning based on System Identification
- Works with any topology

# Average switch option for converters and choppers

- **Easter simulation by using modulation** signal or undersampling as gate signal
	- Bidirectional DC-DC Converter
	- Boost Converter
	- Buck Converter
	- Buck-Boost Converter
	- Converter (Three-Phase)
	- Four-Quadrant Chopper
	- One-Quadrant Chopper
	- Three-Level Converter (Three-Phase)
	- Two-Quadrant Chopper

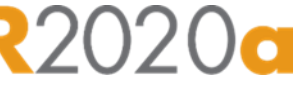

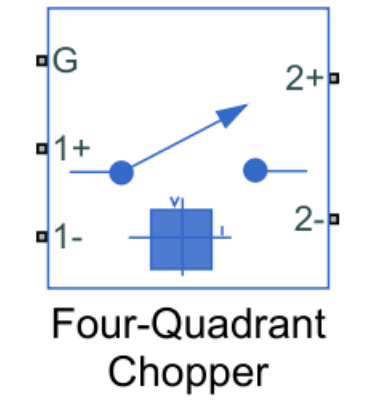

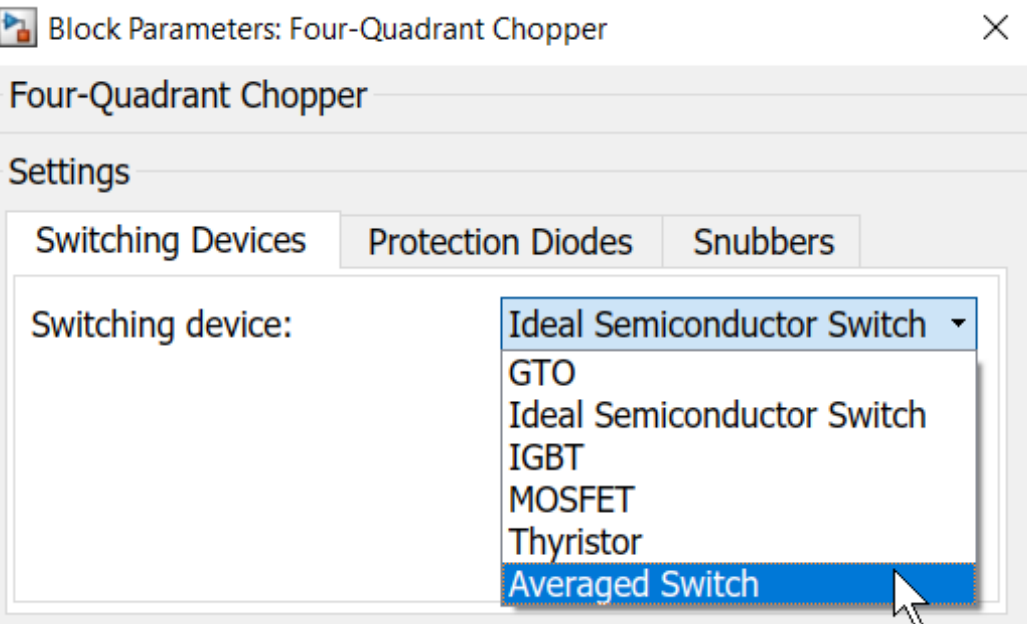

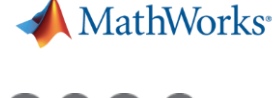

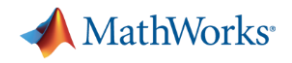

- Model the converter and calculate the most efficient operating region
- Determine power losses and the thermal behaviour of the converter
- **Design control algorithm based on time/frequency domain specification**
- **Design supervisory logic and implement unit testing**
- Implement power electronic controls on an embedded platform

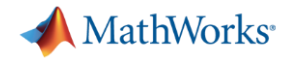

#### Recap: What have we seen?

#### **Stateflow**

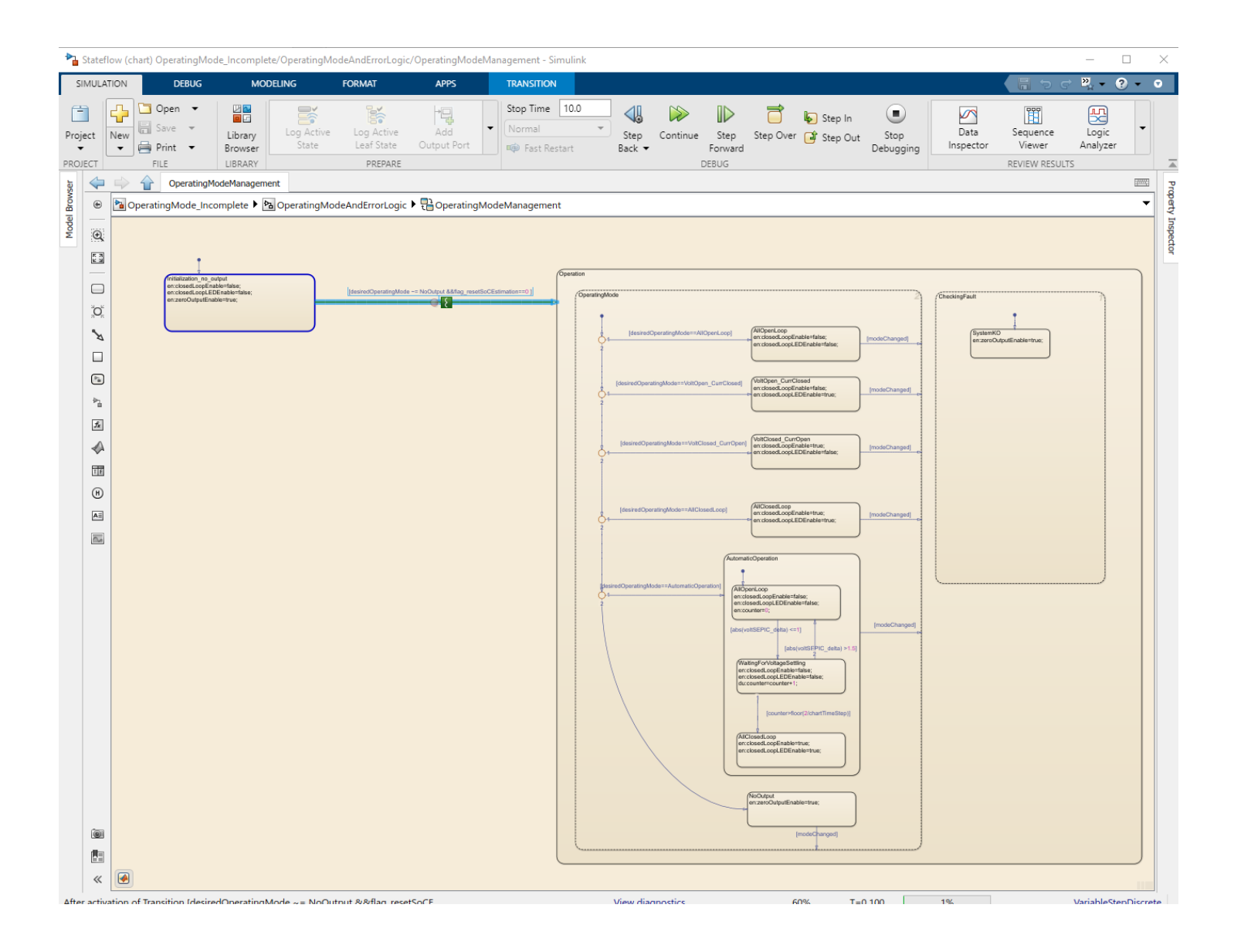

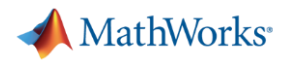

# Recap: What have we seen?

Simulink Test

- $\checkmark$  Create test harnesses and test cases
- $\checkmark$  Group into suites and test files
- $\checkmark$  Execute individual or batch
- $\checkmark$  View result summary
- $\checkmark$  Analyze results
- $\checkmark$  Archive, export, report

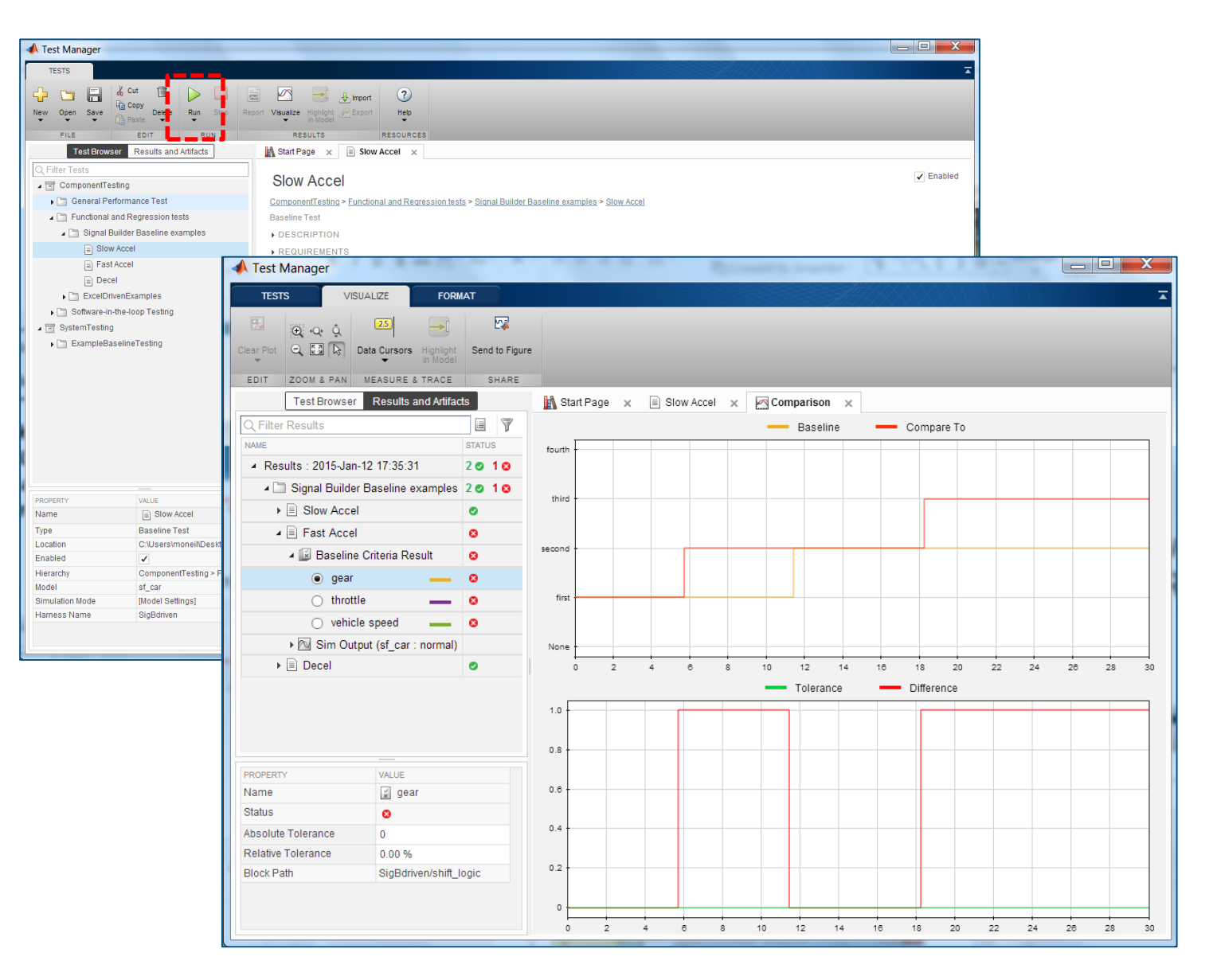

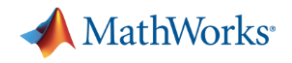

- Model the converter and calculate the most efficient operating region
- Determine power losses and the thermal behaviour of the converter
- **Design control algorithm based on time/frequency domain specification**
- **Design supervisory logic and implement unit testing**
- **Implement power electronic controls on an embedded platform**

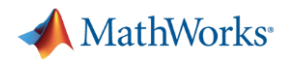

## Automatic Code Generation

- **Requirement** 
	- Generate target-aware, efficient C-code
- Approach
	- Model elaboration for C-code generation
	- Create a first configuration set with Embedded Coder Quick Start
	- Build the code, automatically generate reports

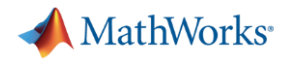

# Deploy to Any Processor with Best-in-Class Performance

Models in MATLAB and Simulink can be deployed on embedded devices, edge devices, enterprise systems, the cloud, or the desktop.

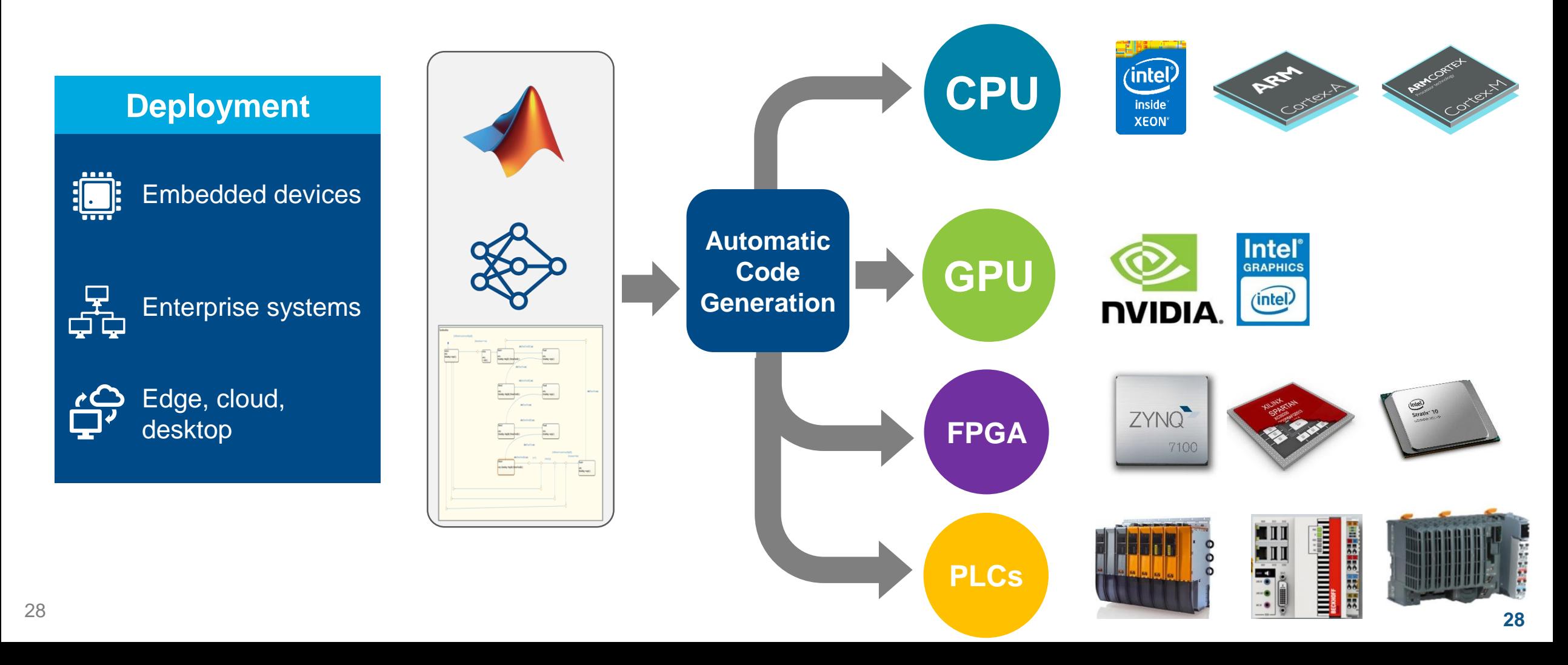

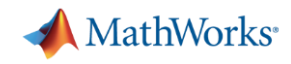

# MATLAB Connects to Your Hardware Devices

Instrument Control Oscilloscopes, Signal Generators, Lab Instruments

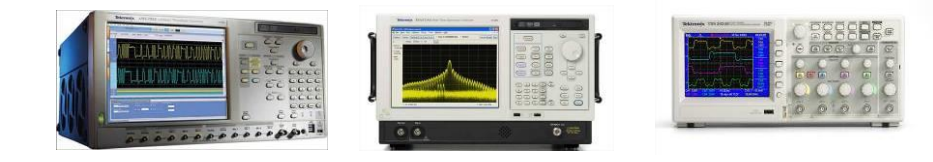

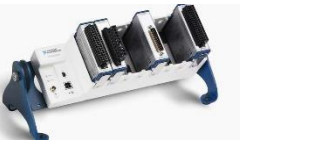

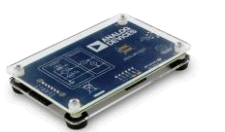

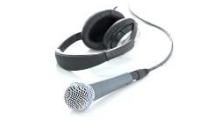

Data Acquisition Plug-in data acquisition devices, I/O boards and sound cards

Image and Video Acquisition Industrial and scientific cameras

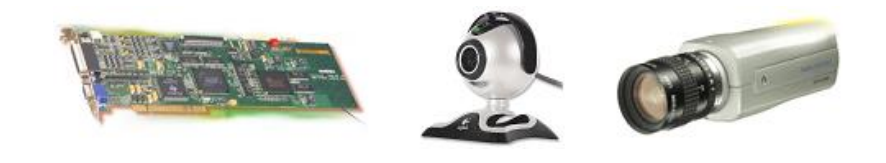

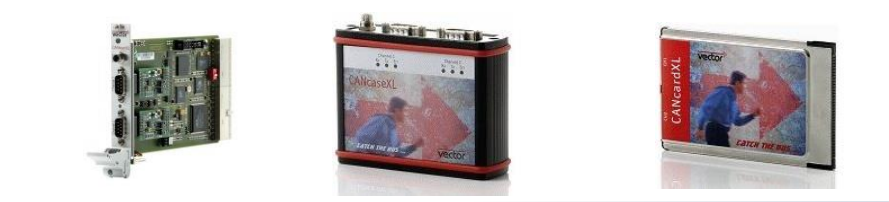

Digital Networks OPC, CAN, J1939, and XCP protocol devices

#### Hardware support packages

Built-in and downloadable support for a wide range of devices and development boards

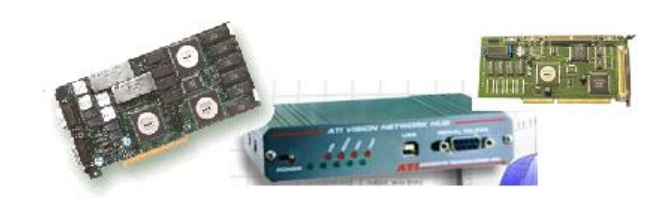

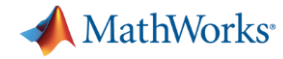

## Project and File Management

Included in Simulink since 2017b!

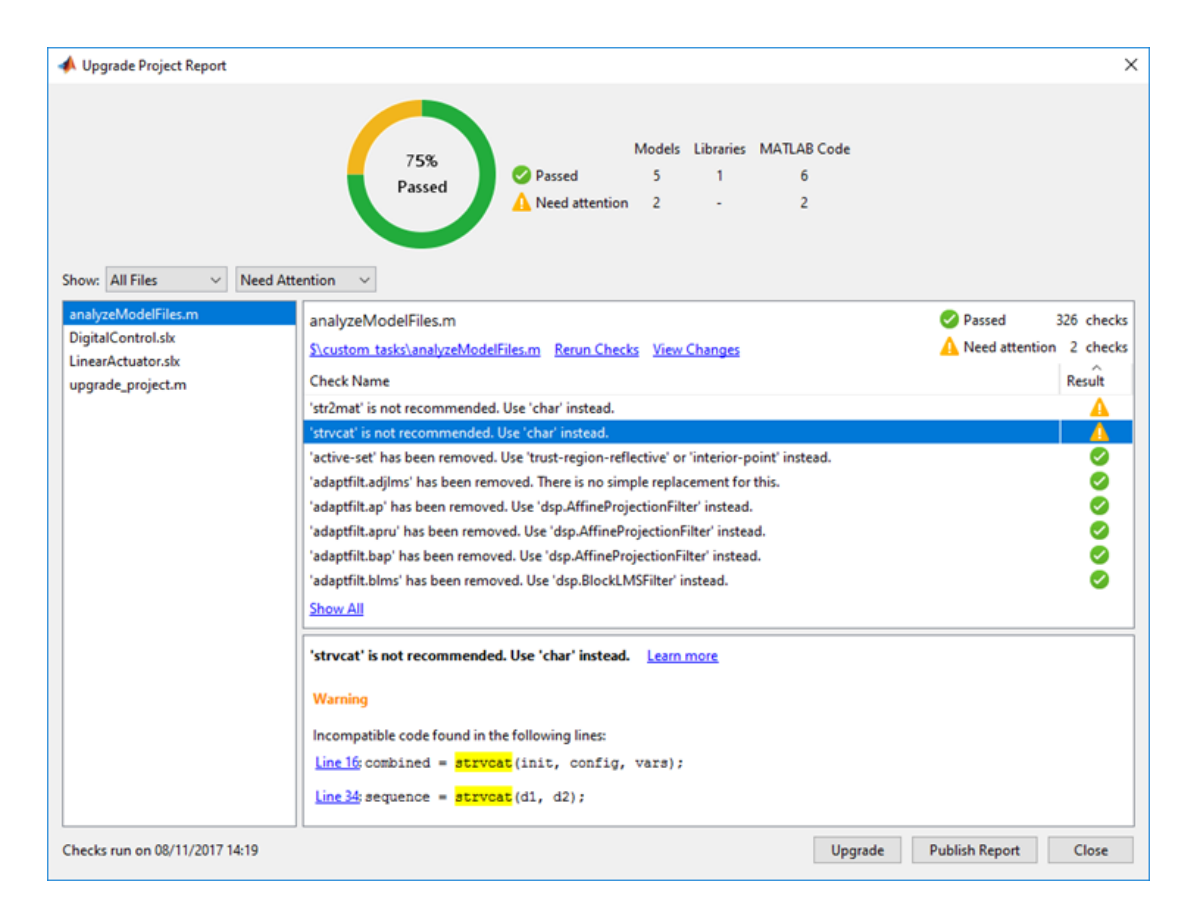

#### **Simulink Project Upgrade Simulink Graphical Model Comparison&Merge**

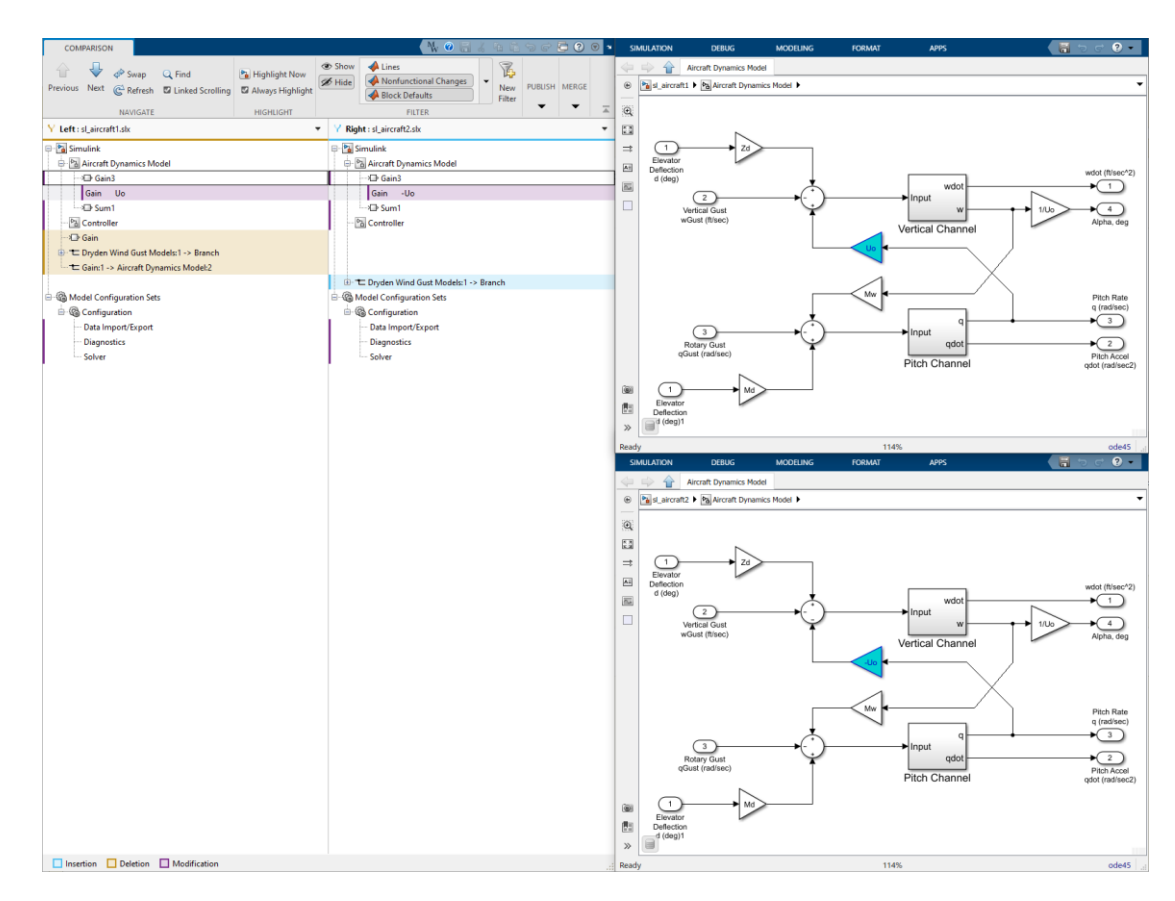

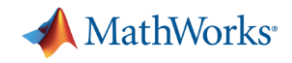

# **In-the-Loop Verification Methodologies**

Software-in-the-Loop

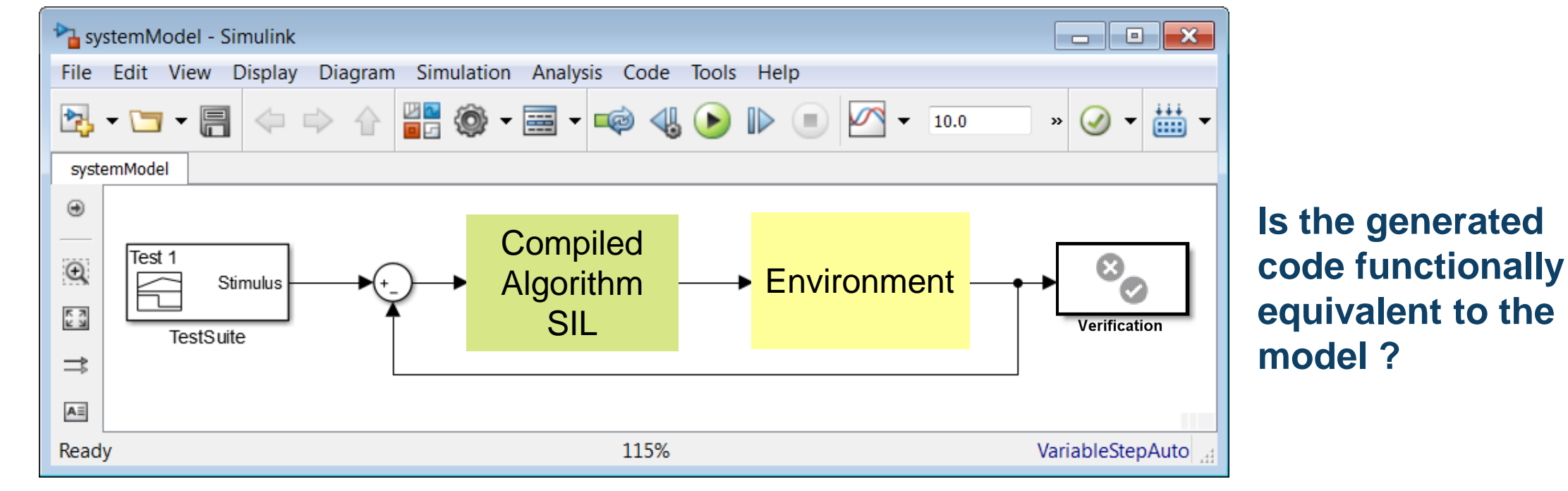

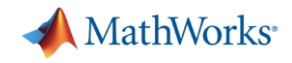

# **In-the-Loop Verification Methodologies**

Processor or FPGA-in-the-Loop

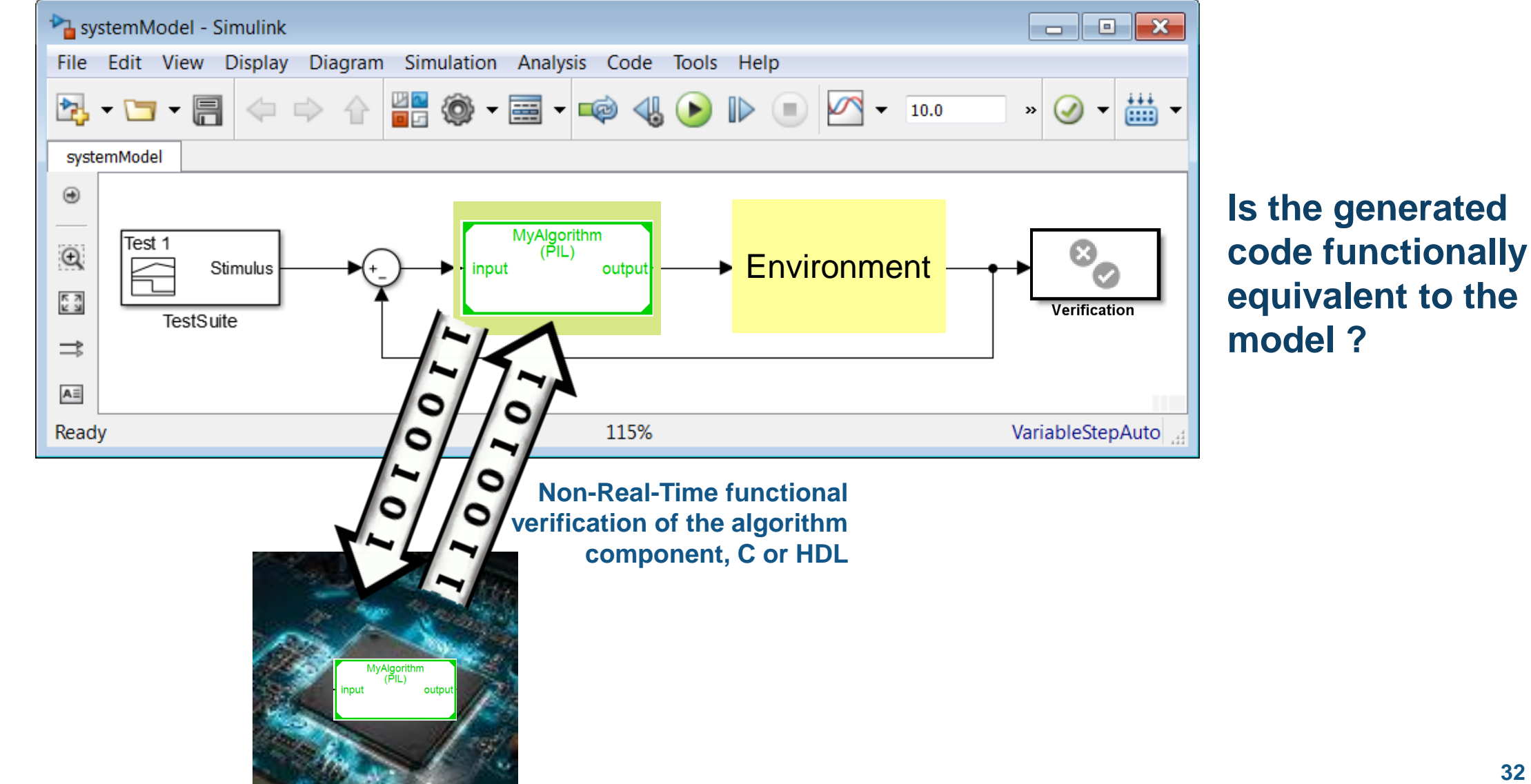

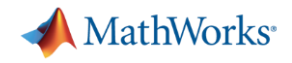

# **In-the-loop verification methodologies**

Hardware-in-the-Loop: "HIL"

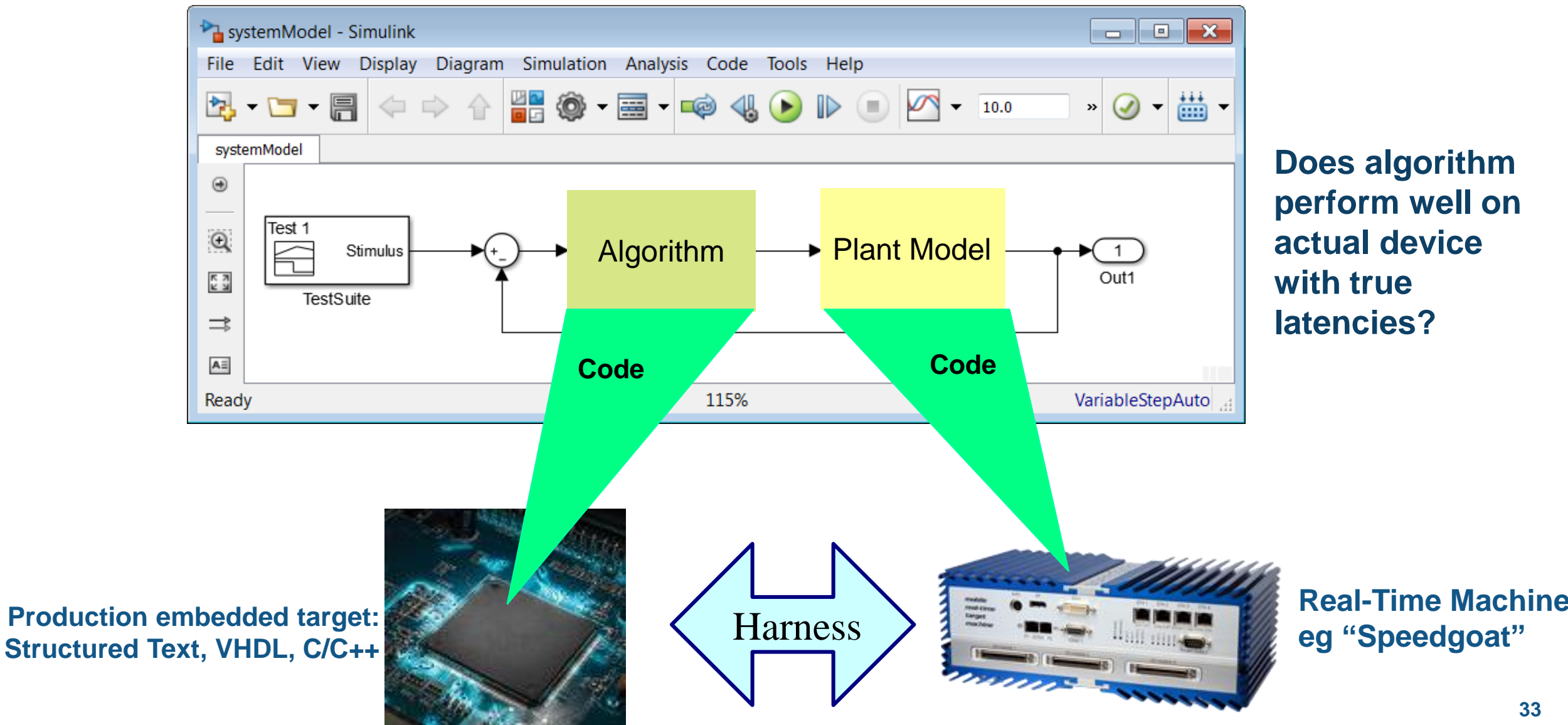

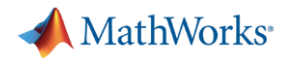

#### About Speedgoat

- A MathWorks associate company, incorporated in 2006 by former MathWorks employees. Headquarters in Switzerland, with subsidiaries in the USA and Germany
- **Provider of real-time target computers, expressly** designed for use with Simulink
- Real-time core team of around 200 people within MathWorks and Speedgoat. Closely working with the entire MathWorks organization employing around 5,000 people worldwide

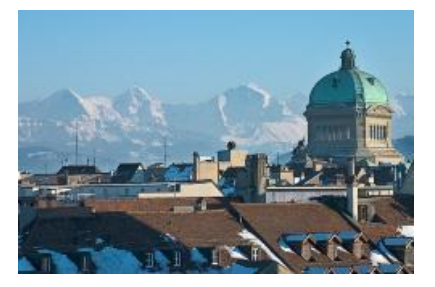

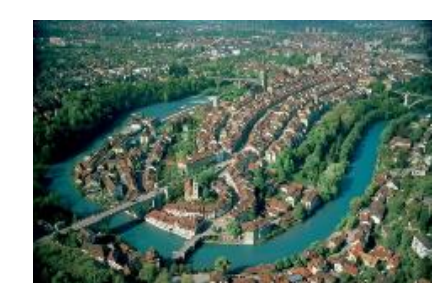

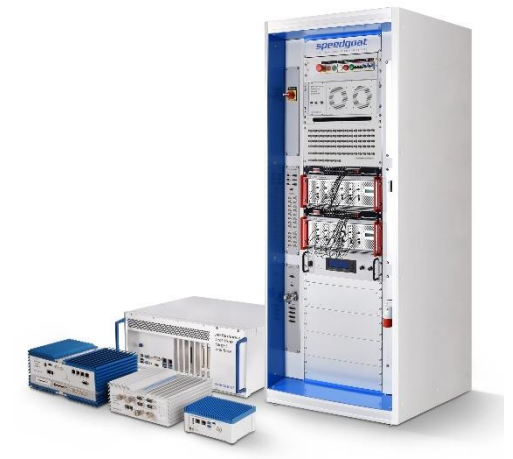

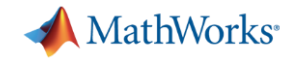

# **Hardware-in-the-Loop Simulation of SEPIC Converter**

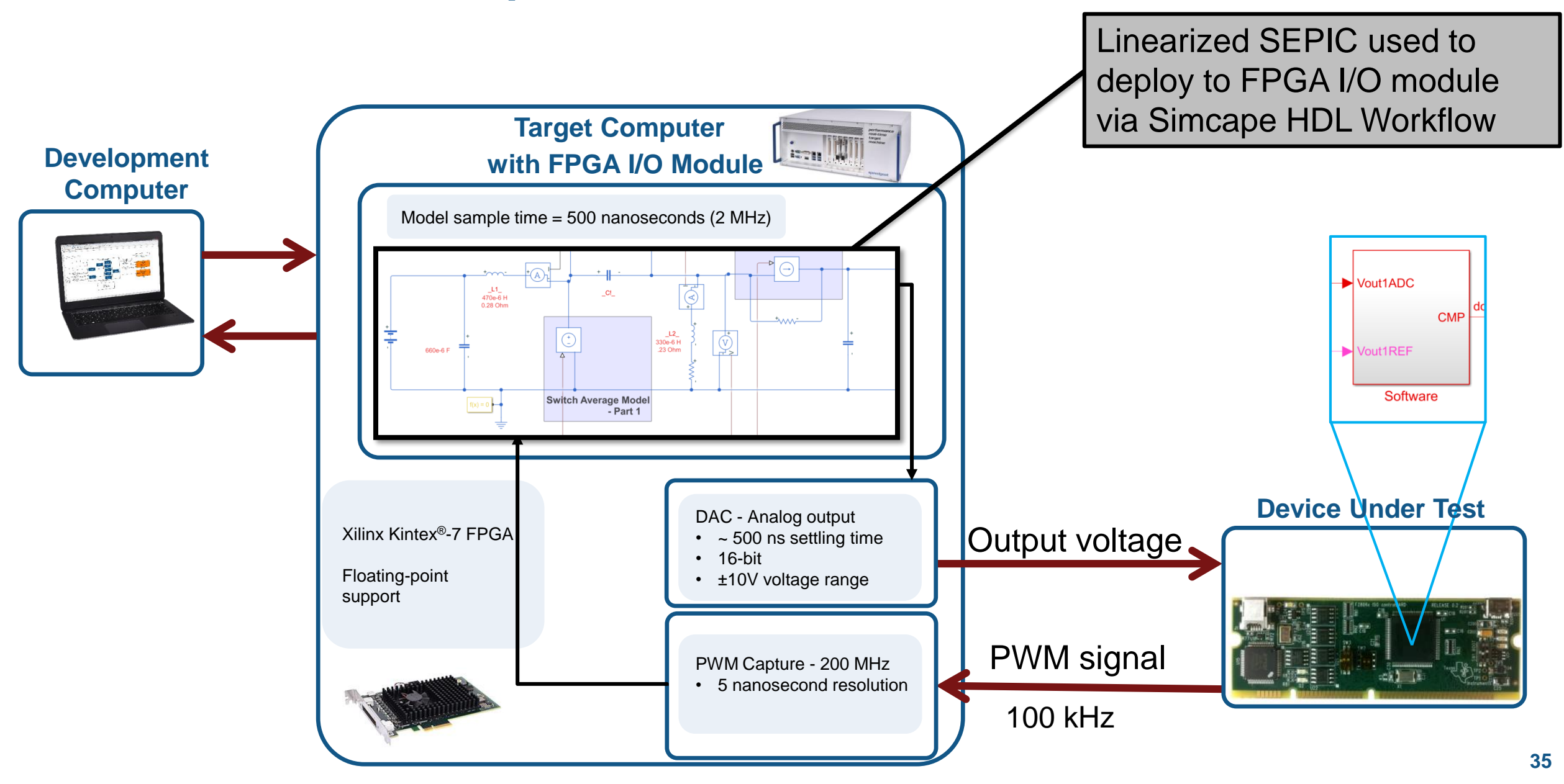

## **Hardware-in-the-loop simulation of SEPIC converter**

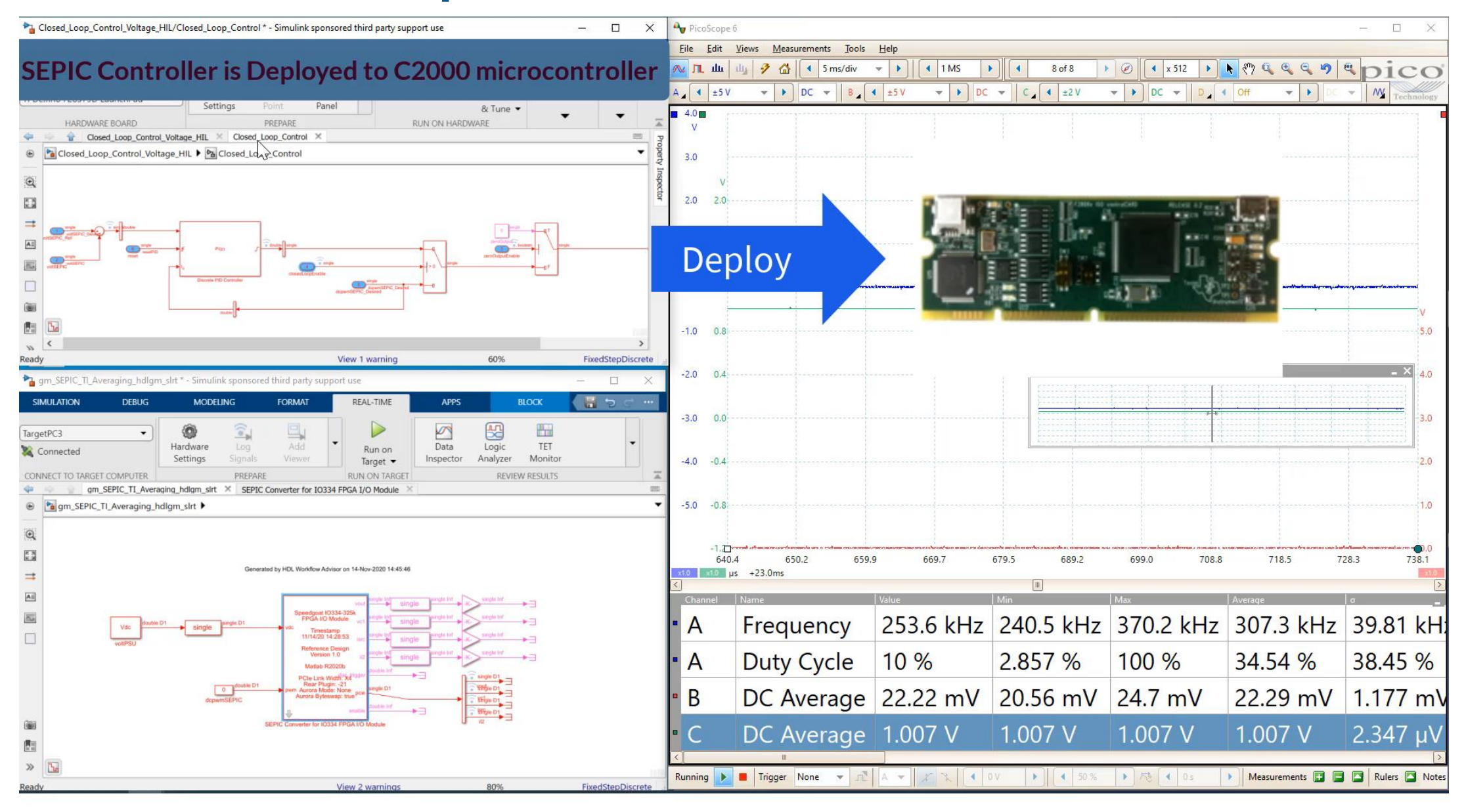

**MathWorks** 

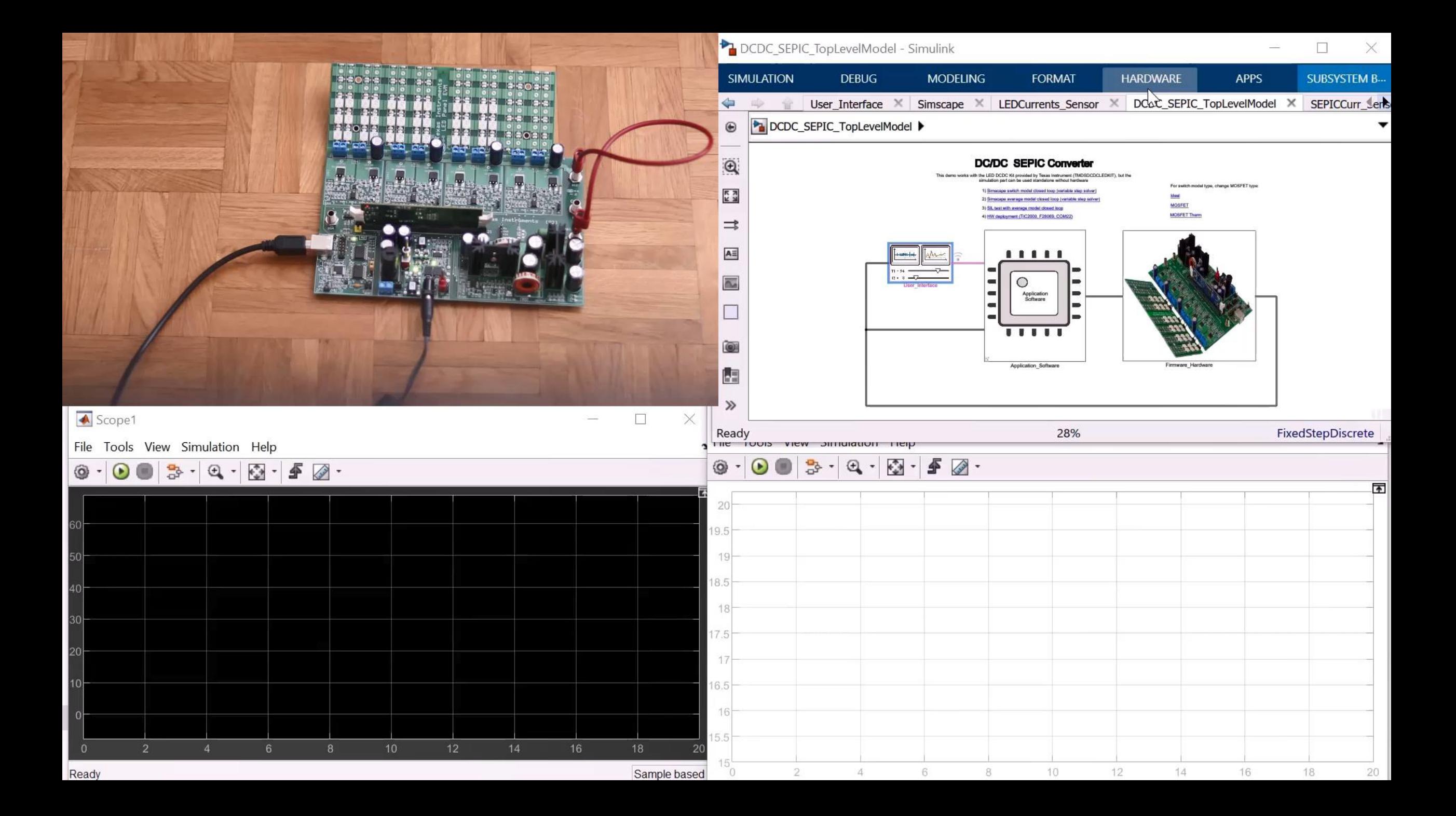

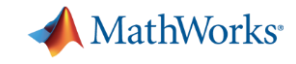

# With Simulink and Model-Based Design

Use Simulation Models to Generate Production Ready Code

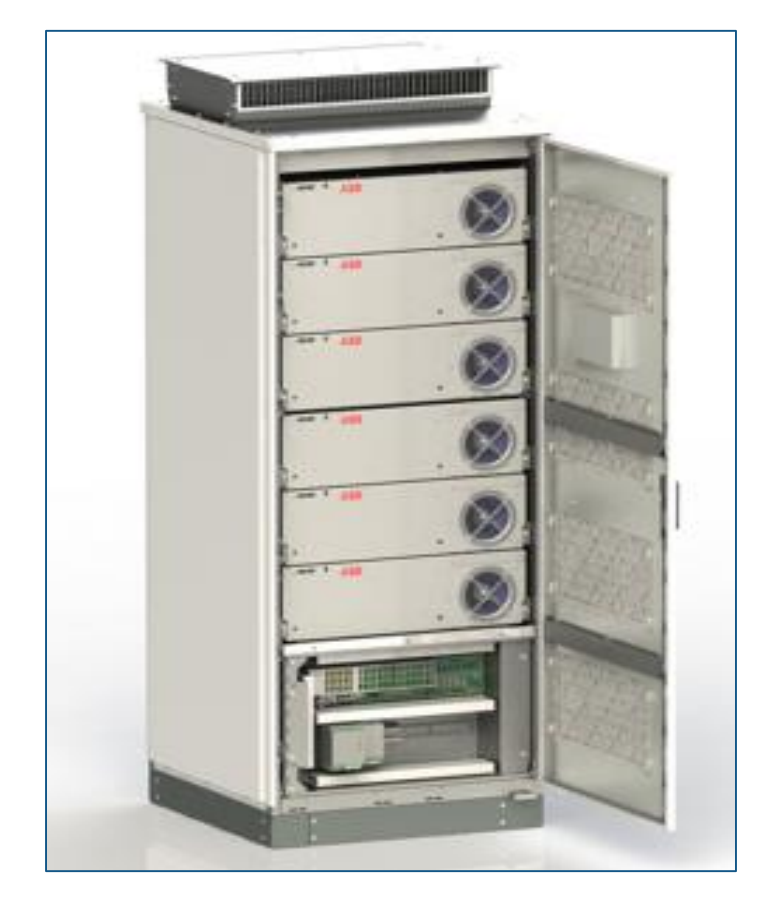

*A cabinet of Power Electronic*<br>Building Blocks (PEBBs). **Dr. Robert Turner, ABB** [link](https://ch.mathworks.com/company/user_stories/abb-accelerates-the-delivery-of-large-scale-grid-connected-inverter-products-with-model-based-design.html)

*"With Model-Based Design, our developer productivity is easily increased tenfold. Simulation and code generation enable us to turn changes around quickly and eliminate human errors in coding. Our algorithms typically work the first time, so we no longer waste a big part of our development cycle debugging code."*

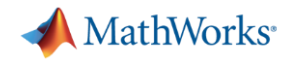

## Key Takeaways

- Graphical programming across our solutions is **intuitive** and **powerful**
- State-of-the-art technologies facilitate the **design** and **verification** of complex systems developed by **multidisciplinary teams**

▪ Find design errors **early** and cut down development **cost** while increasing delivered **quality**.

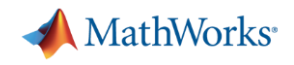

# Visit the Power Electronics Control Community on MATLAB Central to find Models, Answers, and How-to Videos

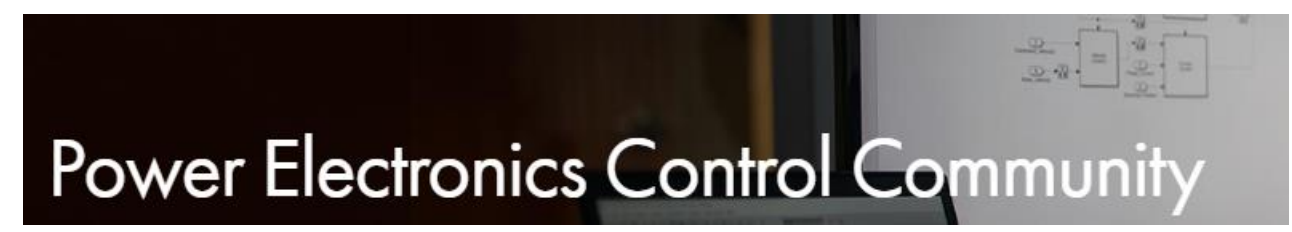

<https://www.mathworks.com/matlabcentral/topics/power-electronics-control.html>

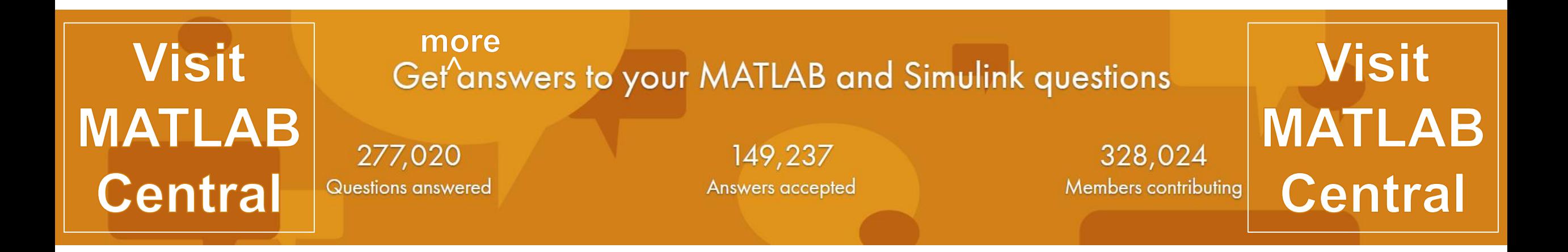

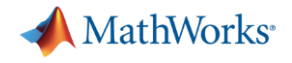

# Q&A and Conclusion

**• Questions: [vlenzi@mathworks.com](mailto:vlenzi@mathworks.com)**